Załacznik Nr 2 do Zarządzenia Nr V/12/10 Wójta Gminy z dnia 24 marca r.

# **I N S T R U K C J A**

### **EWIDENCJI I KONTORLI DRUKÓW ŚCISŁEGO ZARACHOWANIA W URZĘDZIE GMINY PĘCŁAW**

#### **Część I**

#### **Ogólna**

- **1.** Druki ścisłego zarachowania są to różne formularze powszechnego użytku, w zakresie których obowiązuje specjalna ewidencja, mająca zapobiegać ewentualnym nadużyciom, wynikającym z ich stosowania.
- **2.** Druki ścisłego zarachowania podlegają oznakowaniu (ponumerowaniu) ewidencji, kontroli i zabezpieczeniu.

Ewidencją druków ścisłego zarachowania prowadzi się w specjalnie do tego celu założonej księdze.

W księdze tej rejestruje się pod odpowiednią datą liczbę i numery przyjętych i wydanych oraz zwróconych formularzy i wprowadza się każdorazowo stan poszczególnych druków ścisłego zarachowania (patrz załącznik do instrukcji).

**3.** Do druków ścisłego zarachowania zalicza się takie formularze , w stosunku do których wskazana jest wzmożona kontrola.

W Urzędzie Gminy Pęcław do druków ścisłego zarachowania zalicza się:

- czeki gotówkowe
- kwitariusze przychodowe K 103 arkusze spisu z natury
- kasa przyjmie KP
- mandaty karne gotówkowe i kredytowe
- **4.** Dokładna ewidencja i kontrola obrotu tymi drukami stanowi podstawę gospodarki drukami ścisłego zarachowania.

Ewidencja druków ścisłego zarachowania polega na:

- komisyjnym przyjęciu druków ścisłego zarachowania niezwłocznie po ich otrzymaniu,
- bieżącym wpisaniu przychodu, rozchodu i zapasów druków w księdze druków ścisłego zarachowania.
- oznaczeniu numerem ewidencyjnym druków nie posiadających serii i numerów nadanych przez drukarnię.
- **5.** Pracownikiem odpowiedzialnym za prawidłową gospodarkę, ewidencję i zabezpieczenie druków ścisłego zarachowania jest pracownik wyznaczony przez Wójta Gminy.

 Urząd Gminy jest zobowiązany umożliwić pracownikowi odpowiedzialnemu za gospodarkę drukami ścisłego zarachowania należne przechowywanie tych druków w miejscu zabezpieczonym przed kradzieżą lub zniszczeniem.

- **6.** Do obowiązków komisji, o której mowa w punkcie 4, należy:
	- **a/** sprawdzenie ze specyfikacją ( rachunkiem) wystawioną przez dostawcę liczby druków oraz ewentualnie ich serii i numerów.
	- **b/** nadanie numerów ewidencyjnych dowodom, które nie posiadają serii numerów nadanych przez drukarnię.
	- **c/** sporządzenie protokołu z czynności wymienionych w punktach a/ i b/ który pozostaje w aktach przechowywanych przez osobę odpowiedzialną za gospodarkę drukami ścisłego zarachowania.

## **Część II**

### **Szczegółowa**

- 1. Oznaczenia druków ścisłego zarachowania, które nie posiadają nadanych przez drukarnię serii i numerów, dokonuje się w niżej podany sposób;
	- każdy egzemplarz druku należy oznaczyć zastrzeżoną do tego celu pieczątką według niżej podanego wzoru:

 ''Druk ścisłego zarachowania Urząd Gminy Pęcław"

- każdy egzemplarz należy oznaczyć kolejnym numerem ewidencyjnym
- obok numeru druku ścisłego zarachowania odpowiedzialny za ewidencję druków pracownik stawia swój podpis.

Pieczęć " Druk ścisłego zarachowania" należy zabezpieczyć, przechowując w zalakowanej kopercie w kasie ogniotrwałej.

 Za należyte przechowywanie pieczęci służących do cechowania druków ścisłego zarachowania odpowiedzialny jest pracownik prowadzący gospodarkę druków ścisłego zarachowania.

- 2. W przypadku druków broszurowych ( w blokach) należy dodatkowo na okładce każdego bloku odnotować ( dotyczy również druków posiadających serie i numery nadane w drukarni) ;
	- numer kolejny bloku,
	- numer kart bloku od nr......... do nr.......
	- liczbę kart każdego bloku poświadczoną podpisem osoby odpowiedzialnej za gospodarkę drukami ścisłego zarachowania.
- 3. Poszczególne bloki dowodów wpłaty należy ponumerować w momencie przyjęcia i zaprzychodować w księdze druków ścisłego zarachowania.

Poszczególne karty bloków należy ponumerować bezpośrednio przed wydaniem ich do użytku, w celu zachowania ciągłości numerów w ciągu roku.

Na okładce należy wpisać numery kart bloku. Po wyczerpaniu bloku, przy wydaniu następnego, na okładce należy wpisać okres, w którym druki zostały wykorzystane. Arkusze spisu z natury również traktuje się jako druki ścisłego zarachowania i przed ich wydaniem osobie upoważnionej do odbioru nadaje się kolejny numer i od tego momentu są drukami ścisłego zarachowania.

- 4. Niedopuszczalne jest wydawanie do użytku druków ścisłego zarachowania nie ujętych w ewidencji oraz nie posiadających wszystkich wymienionych wyżej oznaczeń.
- 5. Ewidencję wszystkich druków ścisłego zarachowania należy prowadzić odrębnie w miarę potrzeb ( duża ilość druków ) dla każdego rodzaju bloku w księdze o ponumerowanych stronach, której stanowi załącznik Nr 1.

Na ostatniej stronie należy wpisać: księga zawiera ....... stron. Kolejno ponumerowanych, trwale spiętych a następnie zaopatrzyć podpisem Wójta Gminy lub osoby upoważnionej oraz Skarbnika Gminy lub jego zastępcę.

- 6. Podstawę zapisów w księdze druków ścisłego zarachowania stanowią:
	- dla przychodu protokół komisji dokonującej przyjęcia i ocechowania druków ,
	- dla rozchodu pokwitowanie osoby upoważnionej do odbioru druków, udokumentowane upoważnieniem i ewentualnie dowodem wydania.
- 7. Zapisy w księdze druków ścisłego zarachowania powinny być dokonywane czytelnie atramentem lub długopisem.

Niedopuszczalne jest jakiekolwiek wycieranie , wyskrobywanie lub zamazywanie korektorem omyłkowych zapisów.

Omyłkowy zapis należy przekreślić tak, aby można go było odczytać i wpisać prawidłowy.

Osoba dokonująca poprawki powinna obok wniesionej poprawki umieścić swój podpis datę dokonania tej czynności (art. 22 ust. 3 ustawy o rachunkowości ).

8. Wydanie druków ścisłego zarachowania może nastąpić wyłącznie na podstawie pisemnego upoważnienia do ich pobrania zaakceptowanego przez kierownika jednostki lub jego zastępcę.

Wzór upoważnienia o którym mowa stanowi załącznik Nr 2 do niniejszej instrukcji.

Pobranie nowego druku (bloku) może nastąpić wyłącznie po zdaniu kopii bloku wykorzystanego. Zapotrzebowanie powinno określać żądaną liczbę druków ścisłego zarachowania oraz imiennie pracownika upoważnionego do odbioru druków i zawierać rozliczenie z poprzednio pobranych druków. Pracownik prowadzący ewidencję druków ścisłego zarachowania prowadzi rejestr upoważnień do pobrania druków ścisłego zarachowania. Wzór rejestru stanowi załącznik Nr 3 do niniejszej instrukcji.

- 9. Druki ścisłego zarachowania, księgi ewidencyjne, protokoły przyjęcia i ocechowania oraz wszelką dokumentację dotyczącą gospodarki drukami ścisłego zarachowania )zapotrzebowania itp. ) należy przechowywać przez okres 5 lat. Dotyczy to także druków anulowanych.
- 10. Błędnie wypełnione druki powinny być anulowane przez wpisanie adnotacji "anulowano" wraz z datą i czytelnym podpisem osoby dokonującej tej czynności.

 Anulowane druki, o ile są broszurowane, należy pozostawić w bloku, a luźne druki należy przechowywać w przeznaczonym do tego celu segregatorze lub teczce.

11.Druki ścisłego zarachowania powinny być inwentaryzowane nie rzadziej niż raz w roku. Komisja inwentaryzacyjna jest obowiązana ustalić stan faktyczny druków ścisłego zarachowania.

 W arkuszach spisu z natury należy podać rodzaje, serie i numery druków oraz wymienić ich liczbę.

- 12. W przypadku zmiany osoby materialnie odpowiedzialnej, druki ścisłego zarachowania podlegają przekazaniu łącznie ze składnikami majątkowymi. Okoliczność przekazania (przyjęcia) druków ścisłego zarachowania musi być zamieszczona w protokole zdawczo -odbiorczym.
- 13. W przypadku zaginięcia ( zagubienia, kradzieży ) druków ścisłego zarachowania należy niezwłocznie przeprowadzić inwentaryzację druków i ustalić liczbę i cechy ( numery, serie, rodzaje pieczęci) zaginionych druków.
- 14. Natomiast po stwierdzeniu zaginięcia druków ścisłego zarachowania należy:
	- sporządzić protokół zaginięcia,
	- w przypadku zaginięcia czeków powiadomić niezwłocznie bank finansujący, który czeki wydał,
	- w uzasadnionych przypadkach, gdy zachodzi podejrzenie przestępstwa zawiadomić policję.
- 15. Wszystkie zawiadomienia o zaginięciu druków ścisłego zarachowania powinny zawierać następujące dane:
	- liczbę zaginionych druków luźnych, względnie bloków, z podaniem ilości egzemplarzy w każdym komplecie druków,
	- dokładne cechy zaginionych druków numer, seria nadana przez drukarnię lub opracowanie druków numerowanych we własnym zakresie, symbol druku oraz rodzaje i nazwy pieczęci.
	- datę zaginięcia druków,
	- okoliczności zaginięcia druków,
	- miejsce zaginięcia druków,
	- nazwa i dokładny adres (miejscowość, ulica, nr domu) jednostki ewidencjonującej druki.
- 16. W przypadku ewentualnego zniszczenia druków ścisłego zarachowania należy sporządzić protokół, który powinien być przechowywany w aktach prowadzonych przez osobę odpowiedzialną za gospodarkę drukami ścisłego zarachowani

 Załącznik Nr 1 Do instrukcji ewidencji i kontroli druków ścisłego zarachowania

.............................. ............................ (nazwa jednostki) ( nazwa druku)

## **KSIĘGA DRUKÓW ŚCISŁEGO ZARACHOWANIA**

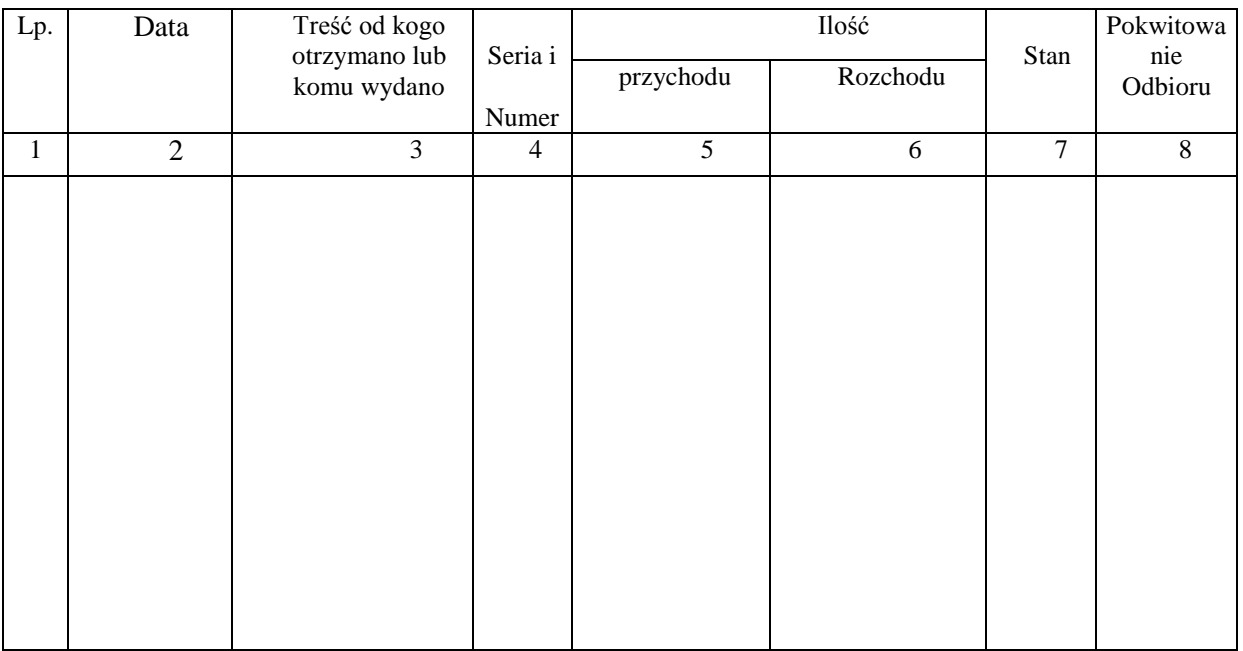

 Załącznik Nr 2 Do instrukcji ewidencji i kontroli druków ścisłego zarachowania

#### **Upoważnienie ( stałe / jednorazowe ) Nr....... do pobrania druków ścisłego zarachowania**

Upoważniam

.......................................................................................................................... (imię i nazwisko pracownika, stanowisko służbowe, nazwa wydziału ) do pobierania – pobrania następujących druków ścisłego zarachowania .......................................................................................................................... (podać rodzaj i ilość druków) .......................................................................................................................... ......................................................................................................................... .........................................................................................................................

Upoważnienie wydaje się na okres............................................................

 ..... ................................... (podpis kierownika jednostki)

.................dnia....................

 Załącznik Nr 3 Do instrukcji ewidencji i kontroli druków ścisłego zarachowania

## **REJEST UPOWAŻNIEŃ**

## **DO POBRANIA DRUKÓW ŚCISŁEGO ZARACHOWANIA**

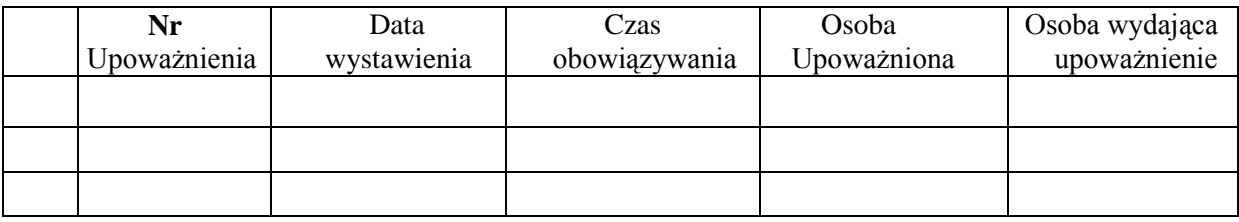